#### <span id="page-0-0"></span>13 - Metodi e Costruttori

Programmazione e analisi di dati Modulo A: Programmazione in Java

Paolo Milazzo

Dipartimento di Informatica, Università di Pisa http://www.di.unipi.it/∼milazzo  $m$ ilazzo $@$ di.unipi.it

Corso di Laurea Magistrale in Informatica Umanistica A.A. 2015/2016

 $QQ$ 

#### Dichiarazione di una classe

Lo schema generale di dichiarazione di una classe in Java è il seguente:

```
public class <nome-classe> {
  < variabili di istanza >
  < variabili statiche >
  < costruttori >
  < metodi di istanza >
  < metodi statici >
}
```
- Variabili e metodi (siano essi d'istanza o statici) sono chiamati anche membri della classe
- L'ordine delle dichiarazioni all'interno del corpo di una classe non è importante

 $QQ$ 

医毛囊 医牙骨下的

#### <span id="page-2-0"></span>Membri statici o di istanza? (1)

Abbiamo visto che si usano

- o membri d'istanza per codificare lo stato e le funzionalità dei singoli oggetti
- o membri statici per codificare lo stato e le funzionalità della classe
	- $\triangleright$  condivise da tutti gli oggetti
	- $\triangleright$  significativi anche se non esiste nessun oggetto della classe

 $QQ$ 

# Membri statici o di istanza? (2)

Quindi:

- **Il metodo main è statico. In effetti viene invocato prima di creare** qualunque oggetto.
- Una variabile dovrebbe essere d'istanza se assume valori diversi per oggetti diversi.
	- ► Esempio: base e altezza di un oggetto Rettangolo
- Una variabile dovrebbe essere statica se assume gli stessi valori per oggetti diversi.
	- $\blacktriangleright$  In caso contrario potrebbe essere difficile mantere lo stesso valore per tale variabile in tutti gli oggetti.
- Se un metodo utilizza una variabile d'istanza non può essere statico
	- $\blacktriangleright$  Il compilatore segnalerebbe un errore
	- $\blacktriangleright$  Il modificatore static per i metodi serve solo per far controllare al compilatore di non usare variabili d'istanza
- Se un metodo non utilizza variabili d'istanza dovrebbe essere statico
	- $\triangleright$  In caso contrario il compilatore non segnala errori, ma il programma potrebbe essere concettualmente poco chi[aro](#page-2-0)  $QQ$

#### Modificatori di visibilità

Abbiamo visto che una dichiarazione di variabile o metodo (sia statico che di istanza) può essere preceduto da modificatori di visibilità.

In ordine crescente di visibilità abbiamo:

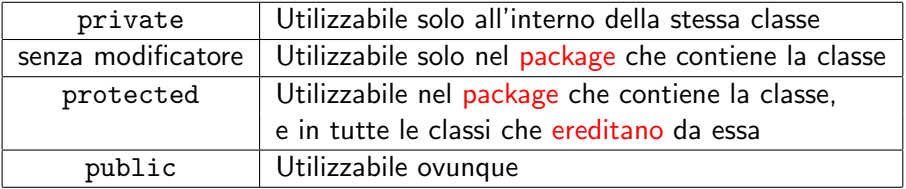

Vedremo più avanti i package e il concetto di ereditarietà

 $QQ$ 

#### Interfaccia pubblica di una classe

I membri pubblici di una classe (compresi i costruttori) costituiscono l'interfaccia pubblica della classe

**E**' l'inseme delle risorse e delle funzionalità messe a disposizione delle altre classi

Invece:

- Le variabili private di una classe rappresentano lo stato interno della classe
- I metodi privati di una classe sono metodi ausiliari a disposizione degli altri metodi della classe

 $QQ$ 

# Metodi (1)

La dichiarazione di un metodo ha la seguente sintassi:

```
< modificatori > < tipo > <nome > ( < lista_parametri_formali >) {
   ....
}
```
Esempio:

```
public static int minimo (int a, int b) {
  if (a<b) return a:
  else return b;
}
```
- Modificatori: di visibilit`a (private, public, ...) o di appartenenza a classe o istanze (static)
- **Tipo:** del risultato restituito dal metodo
- Nome: del metodo
- Parametri formali: lista (anche vuota) di coppie <tipo> <parametro>

 $QQQ$ 

# <span id="page-7-0"></span>Metodi (2)

I metodi e la possibilità di definire variabili private consentono di limitare l'accesso allo stato di un oggetto

```
public class SolaLettura {
  private int valore ;
  public SolaLettura (int x) {
    valore=x;
  }
  public int getValore () {
    return valore ;
  }
}
```
La variabile d'istanza valore potrà essere acceduta in sola lettura

 $QQ$ 

 $\triangleright$  and  $\exists$   $\triangleright$  and  $\exists$   $\triangleright$ 

# <span id="page-8-0"></span>Metodi (3)

Tramite i metodi si può anche controllare la scrittura delle variabili private

```
public class SolaLettura {
  private int valore ;
  public SolaLettura ( int x) {
    valore=x;
  }
  public int getValore () {
    return valore ;
  }
  // modifica il valore solo se il nuovo e' maggiore
  // restituisce true se la modifica e' stata effettuata
  public boolean setValore (int nuovo) {
    if ( nuovo > valore ) {
      valore = nuovo ;
      return true ;
    }
    else
     return false ;
 }
}
```
La modifica della variabile valore sarà sotto co[nt](#page-7-0)r[ol](#page-9-0)[lo](#page-7-0) [d](#page-8-0)[e](#page-9-0)[l m](#page-0-0)[et](#page-33-0)[od](#page-0-0)[o!](#page-33-0)  $QQ$ 

Paolo Milazzo (Università di Pisa) [Programmazione - Metodi e Costruttori](#page-0-0) Maria A.A. 2015/2016 9/34

### <span id="page-9-0"></span>Incapsulamento (1)

La possibilità di controllare l'accesso allo stato degli oggetti tramite appositi metodi nei linguaggi orientati agli oggetti prende il nome di

#### Proprietà di Incapsulamento

L'incapsulamento consente di nascondere la rappresentazione dello stato interno degli oggetti agli utilizzatori

- L'utilzzatore di getValore e setValore non è necessariamente a conoscenza che il valore `e rappresentato nella classe da una variabile di tipo int
- La classe potrebbe ad esempio sfruttare un array di int che memorizza (all'insaputa dell'utilizzatore) gli ultimi 10 valori ricevuti...

 $QQQ$ 

A + + = + + = +

#### Incapsulamento (2)

Abbiamo già discusso che l'incapsulamento è una proprietà essenziale per consentire lo sviluppo di applicazioni complesse

E' sufficiente i vari programmatori si accordino sulle interfacce pubbliche delle varie classi che ogniuno deve implementare

L'utilizzo della terminologia get... e set... per i metodi che consentono di accedere a variabili private è una prassi comune:

 $\bullet$  getValue(), setValue(x), getFirstElement() getLastElement(), ...

 $QQ$ 

#### Passaggio dei parametri

In Java il passaggio dei parametri ai metodi avviene per valore

**I** metodi lavorano su copie delle variabili passate come parametri

E quando si passano oggetti ai metodi?

Le variabili di tipo classe contengono riferimenti a oggetti

- $\bullet$  Ciò che viene copiato al momento della chiamata è il riferimento!
- Il metodo lavora sull'oggetto originale (acceduto tramite la copia del riferimento)

 $\Omega$ 

### Riferimenti e incapsulamento: ATTENZIONE (1)

Assumendo che la classe Rettangolo sia la seguente:

```
public class Rettangolo {
  public int base ;
  public int altezza
  public Rettangolo (int b, int a) { base = b; altezza = a; }
}
```
Ragioniamo sulla seguente classe che usa Rettangolo:

```
public Finestra {
   // variabile a cui non vogliamo dare accesso pubblico
   private Rettangolo area ;
   public Finestra () {
      area = new Rettangolo (800 ,600);
   }
   public Rettangolo getArea () {
      return area ;
   }
}
```
La variabile privata area è al sicuro?

 $\equiv$   $\Omega$ 

イロト イ押ト イヨト イヨト

Riferimenti e incapsulamento: ATTENZIONE (2)

Risposta: NO

Vediamo cosa potrebbe fare un utilizzatore della classe Finestra

```
public class UsaFinestra {
  public static void main (String [] args) {
    Finestra f = new Finestra();
    Rettangolo r = f.getArea();
    System.out.println(r.base); // stampa 800
    r.base=100;
    Rettangolo r2 = f.getArea();
    System.out.println(r2.\text{base}); // stampa 100}
}
```
Il metodo getArea() di Finestra restituisce un riferimento all'oggetto privato!!!

 $QQ$ 

- 4何 ト 4 ヨ ト 4 ヨ ト

# Overloading (1)

Java supporta un meccanismo di overloading (sovraccarico) che consente di chiamare più metodi della stessa classe con lo stesso nome, purché ogni metodo abbia una diversa firma (signature).

Dato un generico metodo:

<modificatori> <tipo> <nome> ( <tipo1> <p1>, ..., <tipon> <pn>) ... }

la firma corrispondente è data dalla sequenza:

<nome >( < tipo1 >, ... , < tipon >)

Attenzione: la firma non comprende né il tipo del metodo, né i nomi dei parametri formali.

 $QQQ$ 

∢何 ▶ ∢ ヨ ▶ ∢ ヨ ▶

# Overloading (2)

Esempi:

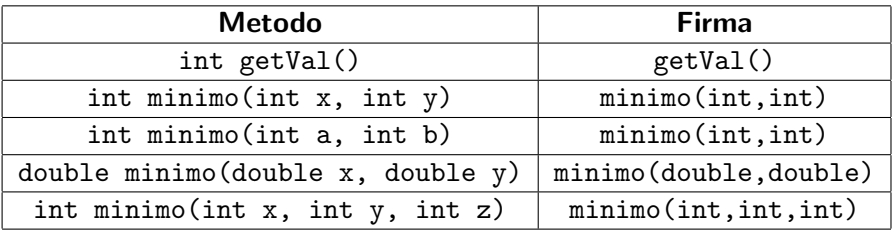

Quali di questi metodi potrebbero stare nella stessa classe?

目

4 D F

**District** 

 $QQ$ 

# Overloading (3)

Esempio:

```
public class Sommatore {
  public static int somma (int x) {
    return x;
  }
  public static int somma (int x, int y) {
    return x+y ;
  }
  public static int somma (int x, int y, int z) {
    return x+y+z;
  }
}
```
La possibilità di usare l'overloading di un metodo consente di usare lo stesso nome per metodi diversi che realizzano la stessa funzionalità su dati di tipo diverso.

目

 $QQ$ 

 $\mathcal{A} \cap \mathbb{P} \rightarrow \mathcal{A} \supseteq \mathcal{A} \rightarrow \mathcal{A} \supseteq \mathcal{A}$ 

# Varargs (1)

Recentemente (più o meno) in Java è stato introdotta la possibilità di definire metodi con un numero variabile di parametri

• Metodi con varargs

Nella definizione di un metodo con varargs l'ultimo parametro formale ha la seguente sintassi:

<tipo >... par

dove i puntini sospensivi danno l'idea che il parametro attuale corrispondente può essere presente zero o più volte.

All'interno del corpo del metodo, il parametro par avrà tipo  $\langle$ tipo $\rangle$ []....

Attenzione: solo l'ultimo parametro formale di un metodo può avere questa nuova sintassi.

 $QQ$ 

∢何 ▶ ∢ ヨ ▶ ∢ ヨ ▶

# Varargs (2)

Esempio:

```
public class Sommatore {
  public static int somma (int... valori) {
    int s = 0:
    for (int x: valori) {
      s += x:
    }
    return s;
  }
}
```
Utilizzo:

```
System.out.println(somma()); //stampa 0
System.out.println(somma(3,4)); // stampa 7
System.out.println(somma(5,7,2,1,6,8,1)); //stampa 30
```
La firma di int somma(int... valori) è somma(int $[]$ )

 $\equiv$   $\cap$   $\alpha$ 

 $\left\{ \begin{array}{ccc} 1 & 0 & 0 \\ 0 & 1 & 0 \end{array} \right.$ 

#### Costruttori e inizializzazione di variabili

Fino ad ora abbiamo visto che un costruttore è un metodo speciale che viene eseguito al momento della creazione di un oggetto (tramite la primitiva new

Tipicamente inizializza le variabili di istanza dell'oggetto

L'inizializzazione delle variabili in Java merita un discorso...

 $QQQ$ 

#### Inizializzazione di variabili (1)

Abbiamo visto due tipologie di variabili in Java

- variabili dichiarate localmente nei metodi (o costruttori): variabili locali e parametri formali
- variabili dichiarate come membri di una classe: variabili statiche e variabili d'istanza

 $\Omega$ 

#### Inizializzazione di variabili (2)

Le variabili locali dei metodi:

- vengono allocate nel record di attivazione relativo alla chiamata del metodo (nello stack)
- devono essere inizializzate esplicitamente, altrimenti il compilatore segnala un errore

Esempio:

```
int num ;
while (num>=0) {
   num = input . nextInt ();
}
```
Errore segnalato dal compilatore:

variable num might not have been initialized

 $QQ$ 

医阿里氏阿里氏

### Inizializzazione di variabili (3)

- Le variabili statiche e di istanza:
	- vengono allocate nell'area di memoria che descrive l'oggetto (nello heap)
	- vengono sempre inizializzate, anche se non viene fatto esplicitamente

I valori di default di queste variabili sono:

- 0 per le variabili numeriche
- **o** false per le variabili di tipo boolean
- **•** null per le variabili di tipo classe (oggetti)

Ci sono tre modi per inizializzare una variabile d'istanza o statica:

- Con assegnamento esplicito all'interno di un costruttore;
- Con inizializzazione esplicita nella dichiarazione;
- **•** Inizializzazione (implicita) con valori default.

 $QQQ$ 

#### Inizializzazione di variabili (4)

Esempio in cui tutti e tre i modi sono impiegati:

```
public class Punto3d {
    public double x; // inizializzazione nel costruttore
    public double y = 3.0; // inizializzazione nella dichiarazione
    public double z; // inizializzazione con valore di default
    public Punto3d (double val) {
       x = val:
   }
}
```
Esempio di uso

```
Punto3d p = new Punto3d (5.0);
System.out.println(p.x); // stampa 5.0;
System.out.println(p, y); // stampa 3.0;
System.out.println(p.z); // stampa 0.0;
```
**KOD KARD KED KED DA MAA** 

# Costruttori (1)

I costruttori si dichiarano all'interno di una classe essenzialmente come i metodi, ma rispettando le seguenti regole:

- 1. il nome del costruttore deve coincidere con quello della classe;
- 2. il tipo del costruttore non deve essere specificato.
- 3. il modificatore static non può essere usato per un costruttore.

Come per i metodi, anche ai costruttori si applica l'overloading:

**•** una classe può avere più costruttori purché abbiano firma diversa  $(cioè i parametri formulai devono differire nel tipo e/o nel numero).$ 

Esempio (classe ContoCorrente):

```
public ContoCorrente ( double saldoIniziale ) {
  saldo = saldoIniziale ;
}
public ContoCorrente () {
  saldo = 0.0:
}
```
**<母 > <目** 

 $\Omega$ 

# Costruttori (2)

Ogni classe ha un costruttore di default che inizializza le variabili d'istanza con il corrispondente valore di default

Questo costruttore non ha parametri, ed è disponibile solo se nella classe non è definito nessun costruttore

Se invece nella classe è definito almeno un costruttore, allora il costruttore di default non è più utilizzabile

Esempio di classe senza costruttori:

```
public class Punto {
    public double x, y;
    ... // altri metodi ma
    ... // nessun costruttore
}
```
Viene utilizzato il costruttore di default:

```
Punto p = new Punto (); // OK
System.out.println(p.x); // stampa 0.0;System.out.println(p, y); // stampa 0.0;
```
### Costruttori (3)

Esempio di classe con costruttori:

```
public class Punto {
    public double x, y;
    public Punto (double vx, double vy) {
        x = vx:
        y = vy;}
... // altri metodi
}
```
Il costruttore di default non si può usare:

Punto  $p1 = new Punto()$ ; // ERRORE Punto  $p2 = new$  Punto  $(3.0, 5.0)$  // OK

÷

 $QQ$ 

母 ト イヨ ト イヨ ト

# Costruttori (4)

Se il programatore vuole continuare a rendere disponbile un costruttore che non prevede parametri, deve implementarlo:

```
public class Punto {
    public double x, y;
    public Punto () {} // inizializzazione automatica
    public Punto (double vx, double vy) {
        x = vx:
          = vV;
    }
... // altri metodi
}
```
Questa volta si possono usare entrambi i costruttori

```
Punto p1 = new Punto(); // OK
Punto p2 = new Punto (3.0, 5.0) // OK
```
 $=$   $\Omega$ 

- 4何 ト 4 ヨ ト 4 ヨ ト

### Il riferimento "this" (1)

In ogni corpo di un metodo d'istanza (o di un costruttore) è sempre disponbile la variabile this

- è un riferimento all'oggetto su cui si invoca il metodo (o costruttore)
- $\bullet$  è detto anche parametro implicito del metodo

 $\Omega$ 

# Il riferimento "this" (2)

Il riferimento this può essere usato per accedere alle variabili di istanza del metodo:

Senza this

```
public class Punto {
     public double x, y;
     public String toString () {
return "(" + x + "," + y + ")";
     }
}
```
Con this (equivalente al precedente)

```
public class Punto {
     public double x, y;
     public String toString () {
return "(" + this .x + "," + this .y + ")";
     }
}
```
目

 $\sqrt{2Q}$ 

K ロメ R 個 メ R 語 メ R 語 X

### Il riferimento "this" (3)

In realtà this in alcuni casi è utile:

Consente di usare come nome di parametro formale lo stesso nome di una variabile d'istanza

```
public class Punto {
    public double x, y;
    public Punto (double x, double y) {
        // assegna i parametri alle variabili d'istanza
        this x = x;
        this y = y;
    }
}
```
L'uso di this può rendere più chiara la lettura del codice di classi complesse

e' subito chiaro che si sta usando una variabile d'istanza

 $QQ$ 

**ADA 4 B A 4 B A** 

### Il riferimento "this" (4)

this consente anche di scrivere metodi che restituiscono un riferimento all'oggetto corrente:

```
public class Punto {
    public double x, y;
    ... // costruttori
    // restituisce il "minimo" tra p e l'oggetto corrente
    public Punto minimo (Punto p) {
      if ((p.x+p.y) < (this.x+this.y))return p;
      else
       return this ;
    }
}
```
E si usa cosi'

```
Punto p1 = new Punto(3.0, 7.0);Punto p2 = new Punto (10.0, 15.0);
Punto min = p1.minimo(p2);
```
 $=$   $\Omega$ 

 $\left\{ \begin{array}{ccc} 1 & 0 & 0 \\ 0 & 1 & 0 \end{array} \right.$ 

# Il riferimento "this" (5)

Infine, this (o meglio, this()) può essere usato da un costruttore per chiamarne un'altro

• Attenzione: questo uso è consentito soltanto come prima istruzione del costruttore

Senza this()

```
public class Punto {
    public double x, y;
    // prende un solo valore e lo assegna sia a x che a y
    public Punto ( double z) {
        this x = z;
        this y = z;
    }
    public Punto (double x, double y) {
        this x = x;
        this y = y;
    }
}
```
 $\equiv$   $\cap$   $\alpha$ 

イロト イ押ト イヨト イヨト

<span id="page-33-0"></span>Il riferimento "this" (6)

Con this()

```
public class Punto {
    public double x, y;
    // prende un solo valore e lo assegna sia a x che a y
    public Punto ( double z) {
        this (z, z); // chiama l'altro costruttore
    }
    public Punto (double x, double y) {
        this x = x;
        this y = y;
    }
}
```
 $\equiv$   $\cap$   $\alpha$ 

イロト イ押ト イヨト イヨト